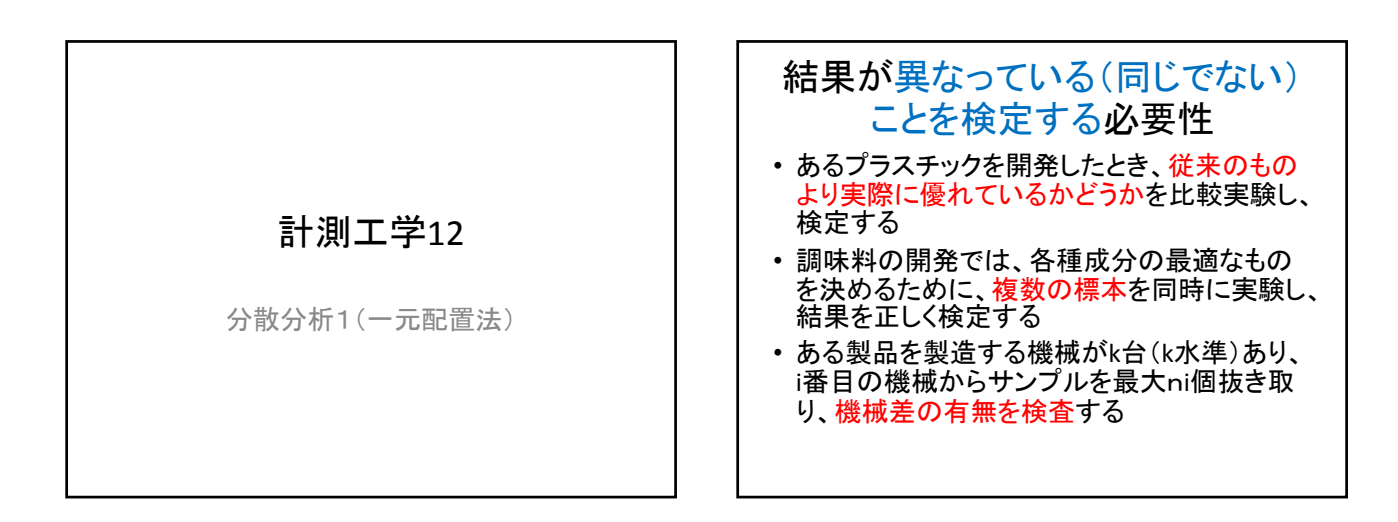

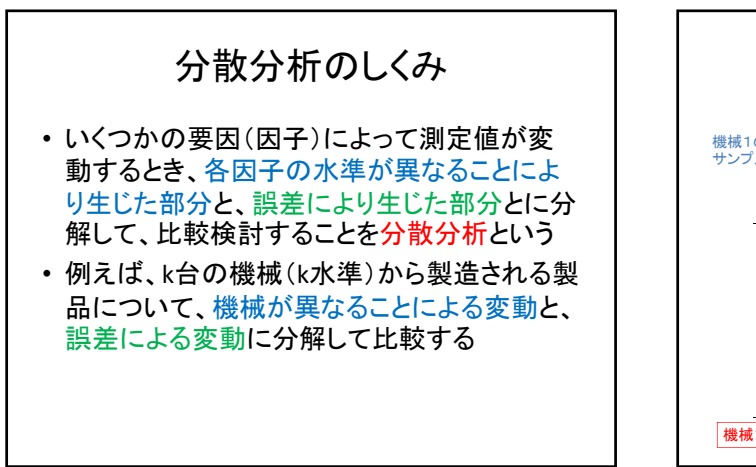

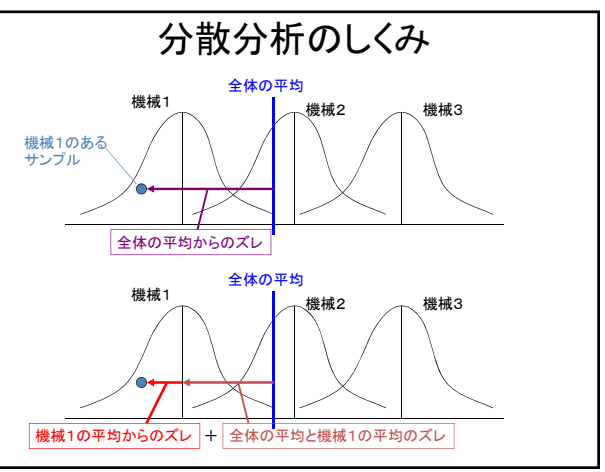

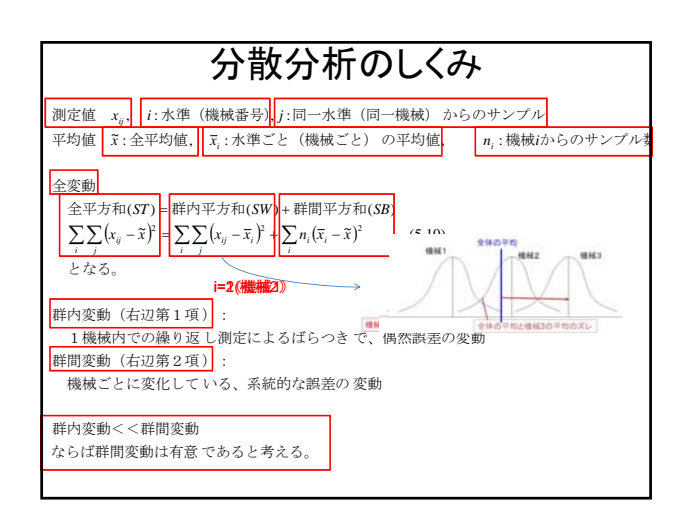

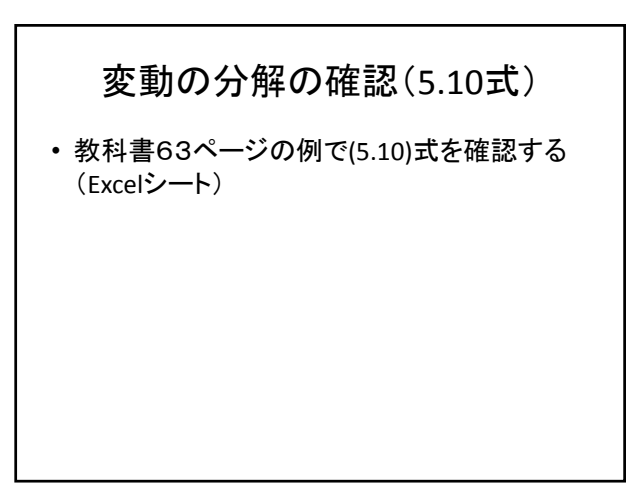

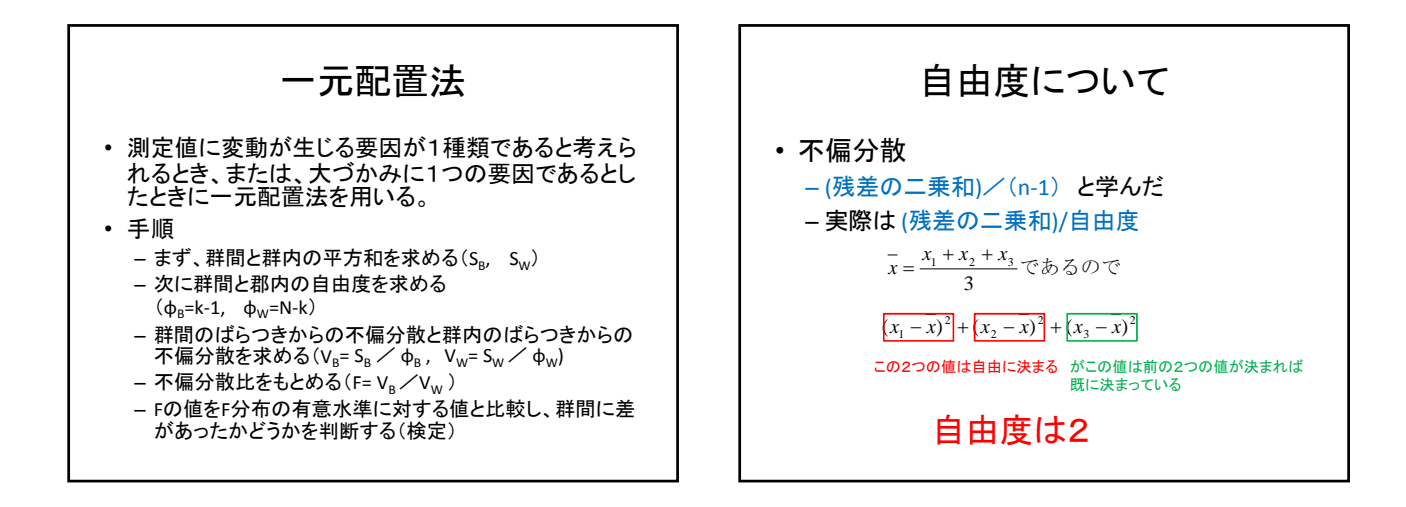

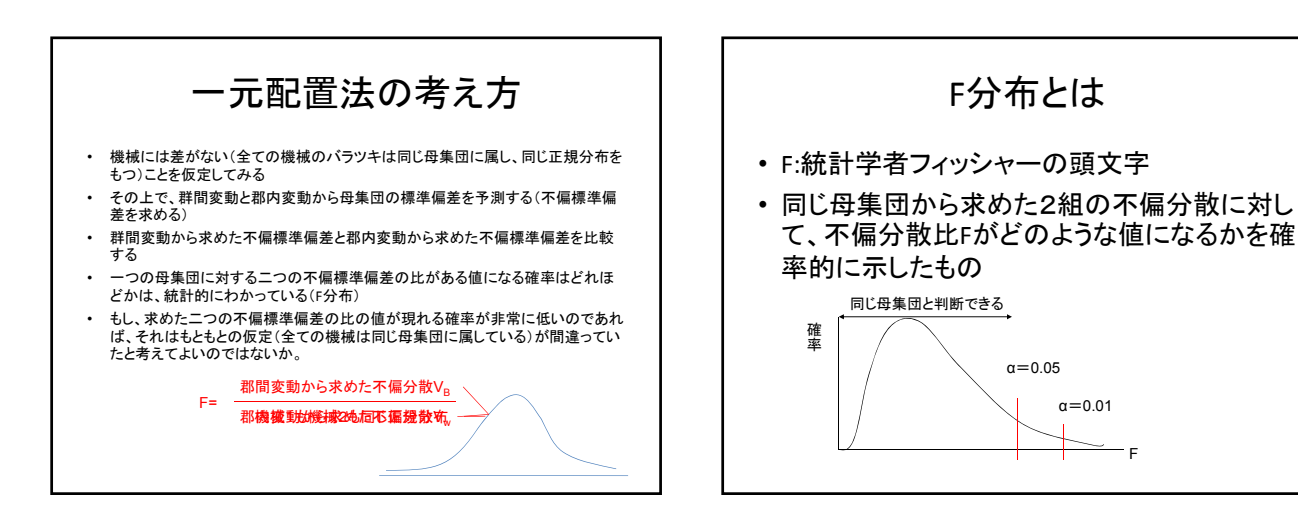

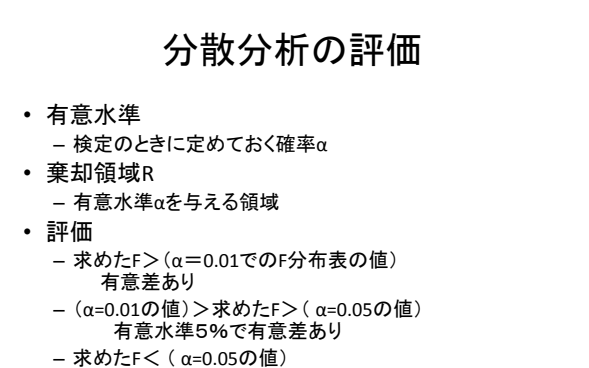

95%の確かさで有意差なし

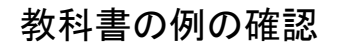

- P65の例で一元配置法を確認する(Excel)
- P67 演習問題5.3を一元配置法で分散分析 する